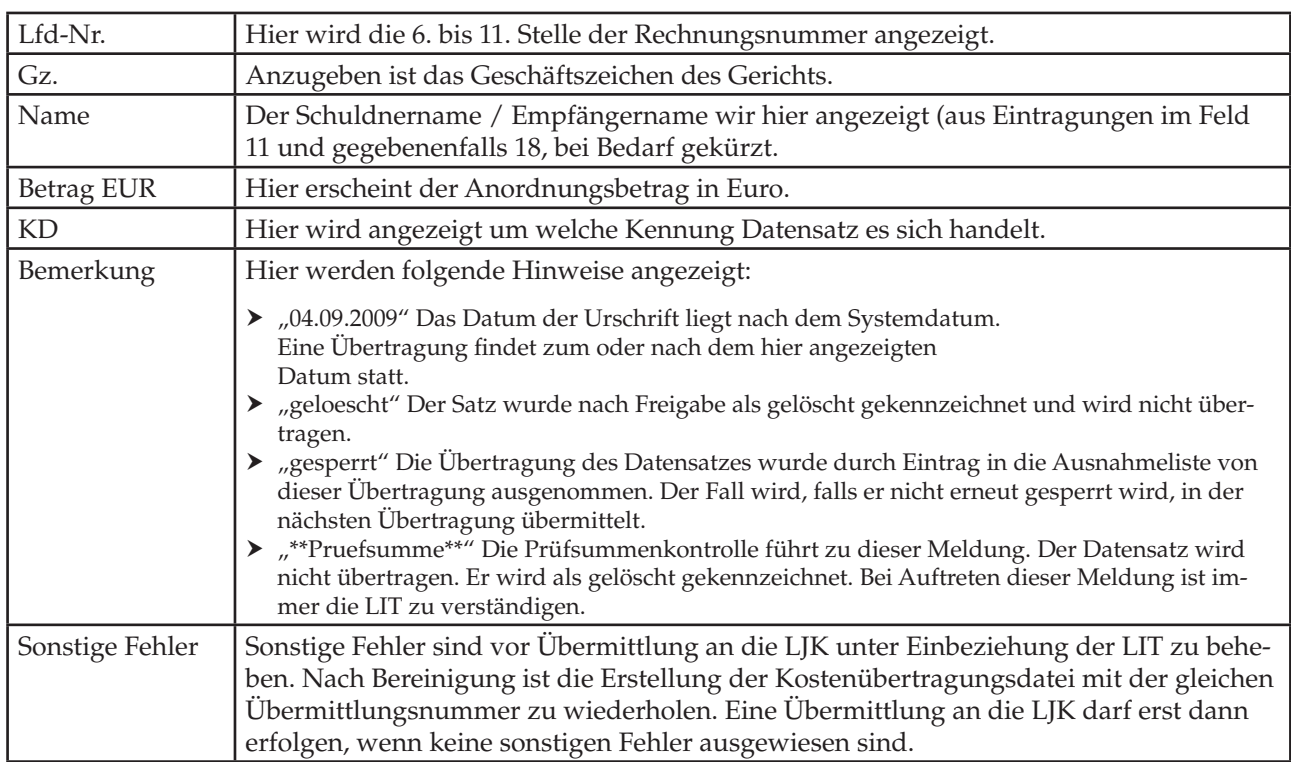

## **ANLAGE 3: Hinweise zum Übermittlungsprotokoll**